Pregunta [Yone Moreno](https://es.community.intersystems.com/user/yone-moreno) · 30 mar, 2022

## **DICOM: ¿ Obtenemos respuesta "corta" al Simular ser Sistema Origen desde línea de comando hacia Servicio TCP de DICOM, con respecto a un Servicio de Studio clásico de DICOM?**

Buenos días,

Primero, ante todo, muchas gracias de antemano por leernos y responder

Además, agradecer cualquier apoyo, porque es un alivio, apoyo, aporte, auxilio contar con personas con más entendimiento, conocimiento y práctica.

*Existe la siguiente necesidad:*

Se dispone de 2 circuitos:

**1º Circuito DICOM de "Studio" ( Servicio clásico )**

Servicio: clase: DICOM.BS.QueryService

Proceso: clase: DICOM.BP.QueryProcess

Operacion: clase: EnsLib.DICOM.Operation.TCP

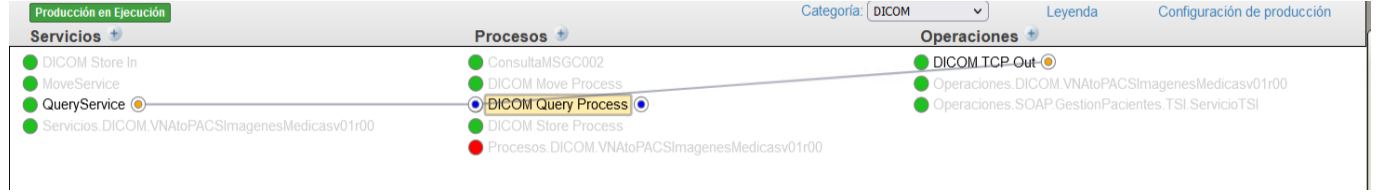

Probamos desde la "Salida" del "Studio" mediante:

## do ##class(DICOM.BS.QueryService).TestFind("102030")

Donde "102030" es el PatientID del usuario

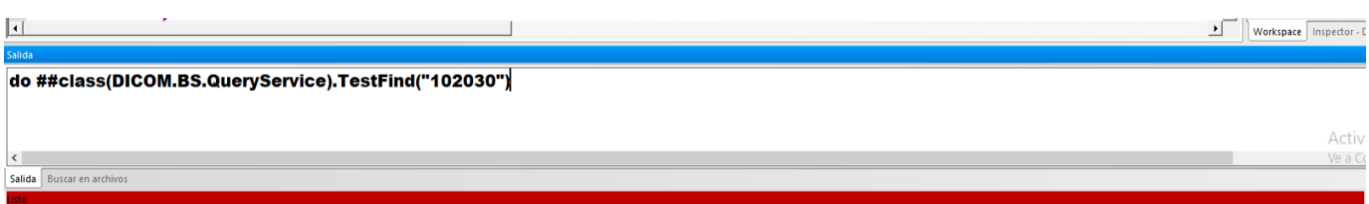

Lo interesante aquí es la traza:

A nivel visual:

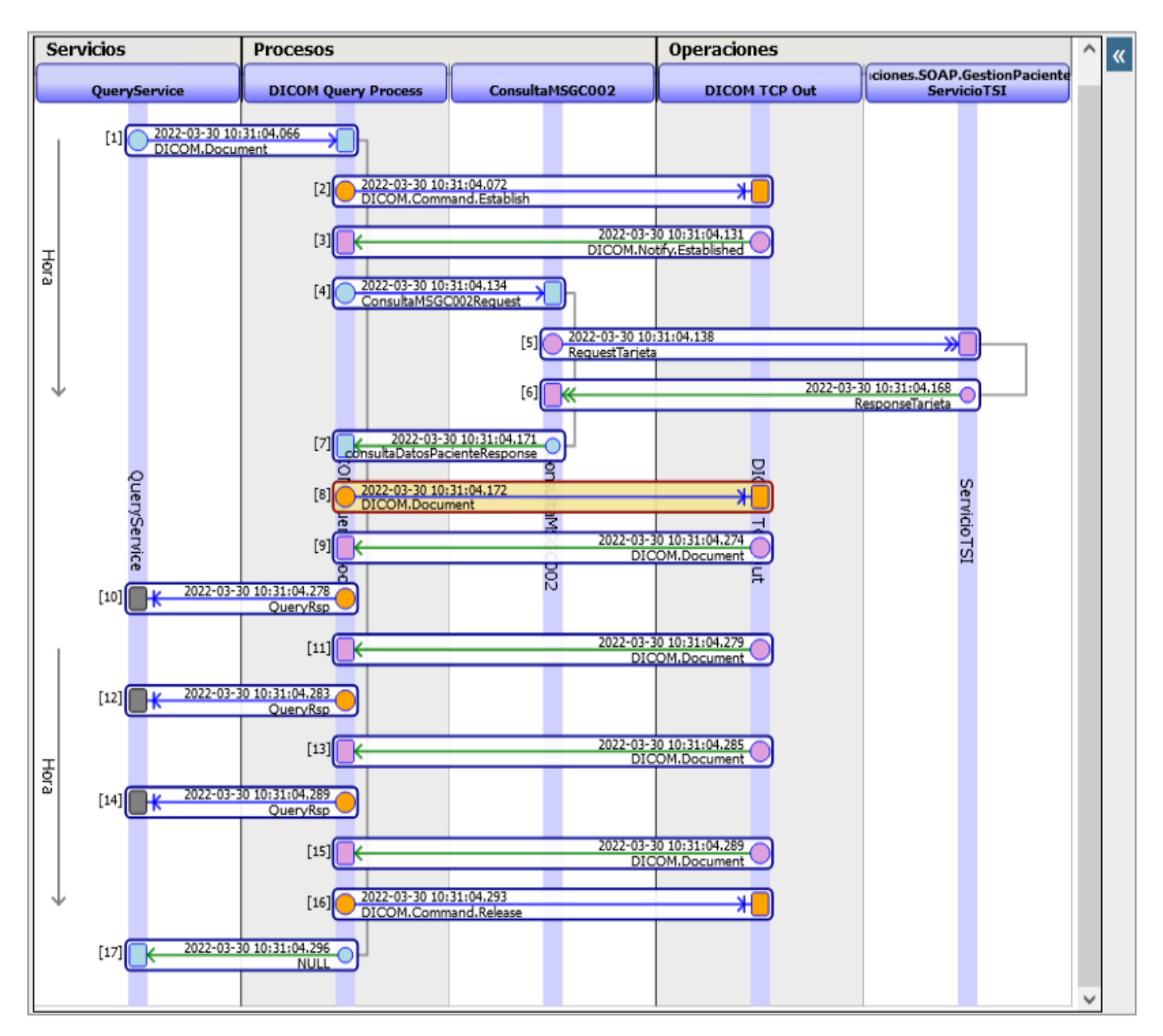

Lo importante, enviamos en la petición a Destino en el DICOM.Document:

**DICOM: ¿ Obtenemos respuesta "corta" al Simular ser Sistema Origen desde línea de comando hacia Servicio TCP de DICOM, con respecto a un Servicio de Studio clásico de DICOM?** Published on InterSystems Developer Community (https://community.intersystems.com)

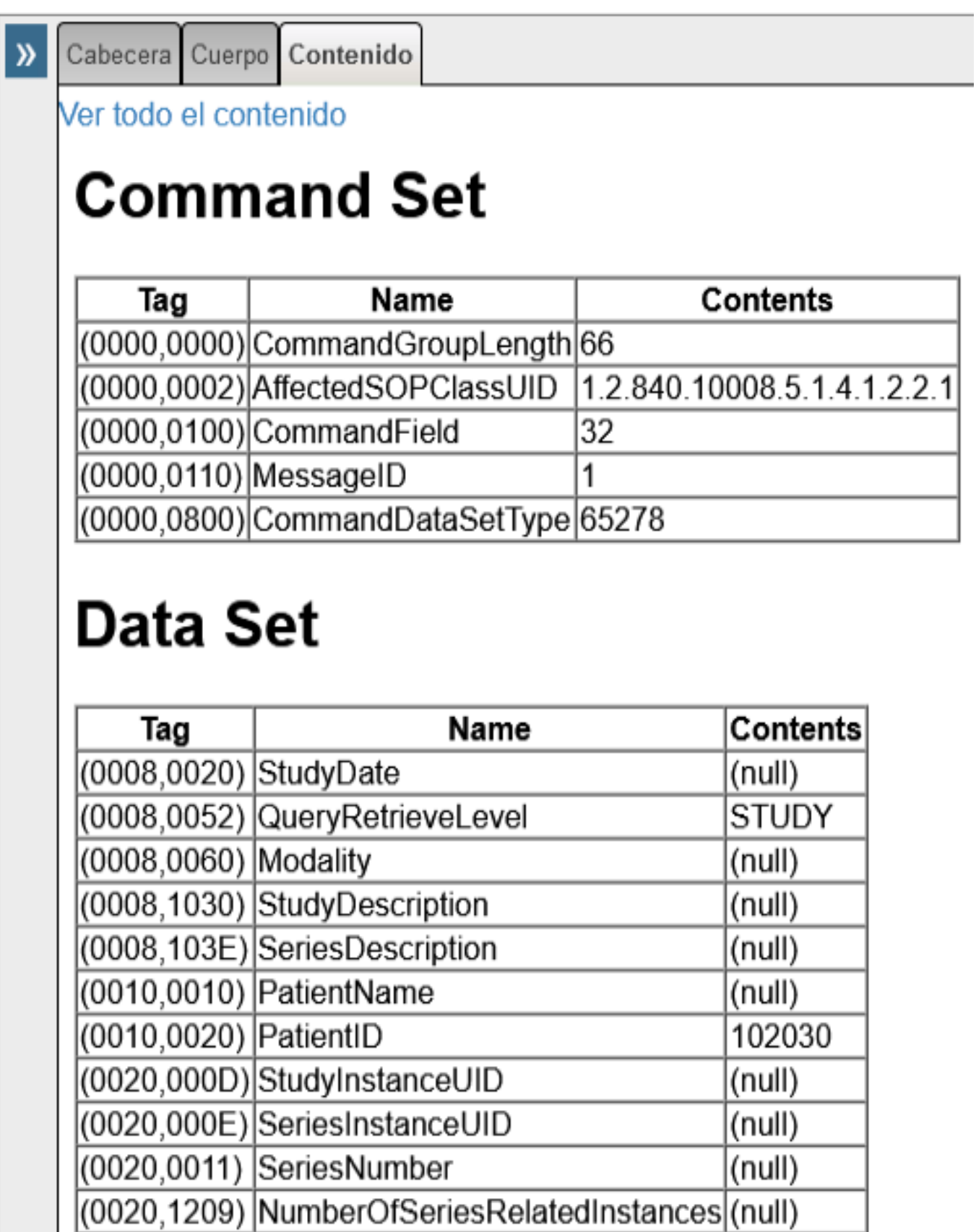

Recibimos bastante contenido:

#### $\mathbf{v}$ Cabecera Cuerpo Contenido

Ver todo el contenido

**Command Set** 

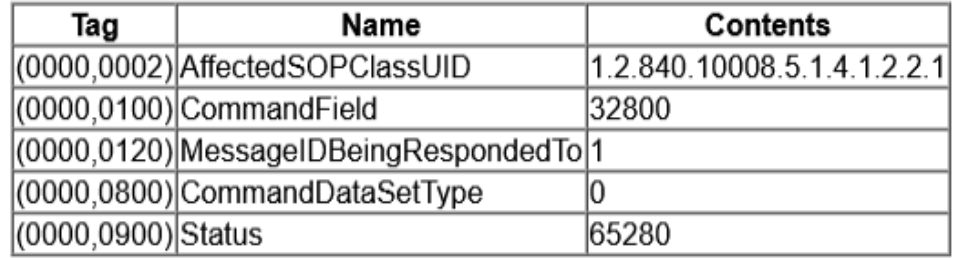

# **DataSet**

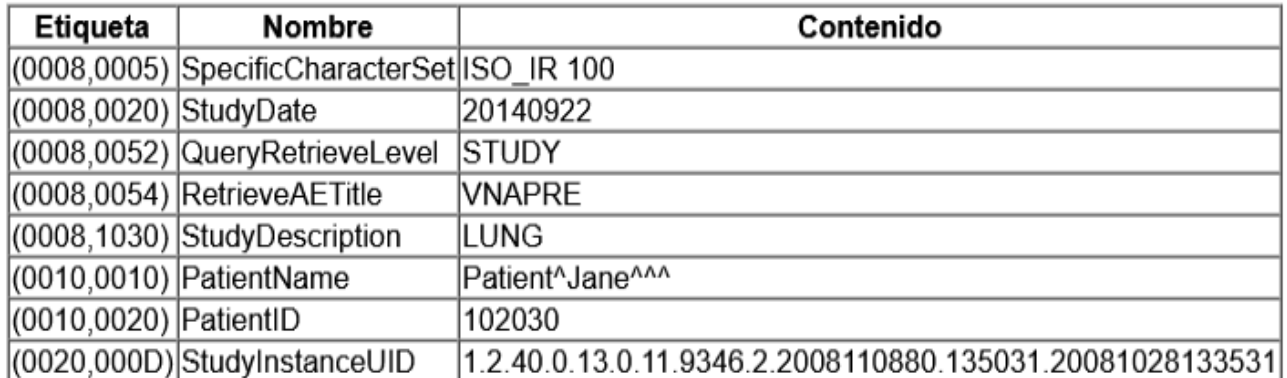

Sin embargo, mediante el otro circuito hay discrepancias:

## **2º Circuito DICOM de TCP( Se prueba por línea de comandos )**

Servicio: clase: EnsLib.DICOM.Service.TCP

Proceso: clase: DICOM.BP.QueryProcess

Operacion: clase: EnsLib.DICOM.Operation.TCP

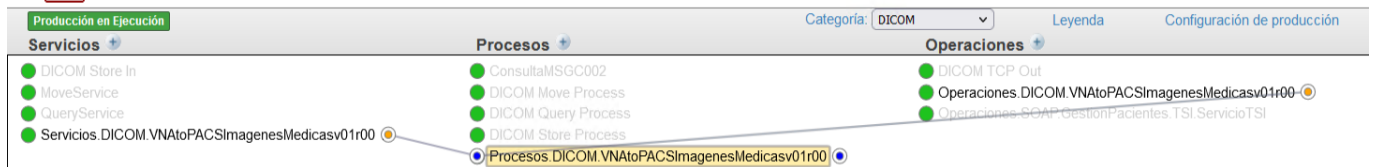

Para probar ejecutamos:

Ver c

./findscu -b VNAPRE -c ESBPRE@10.XWZ.4.ABC:19XYZ -m PatientID="102030"

La traza visual:

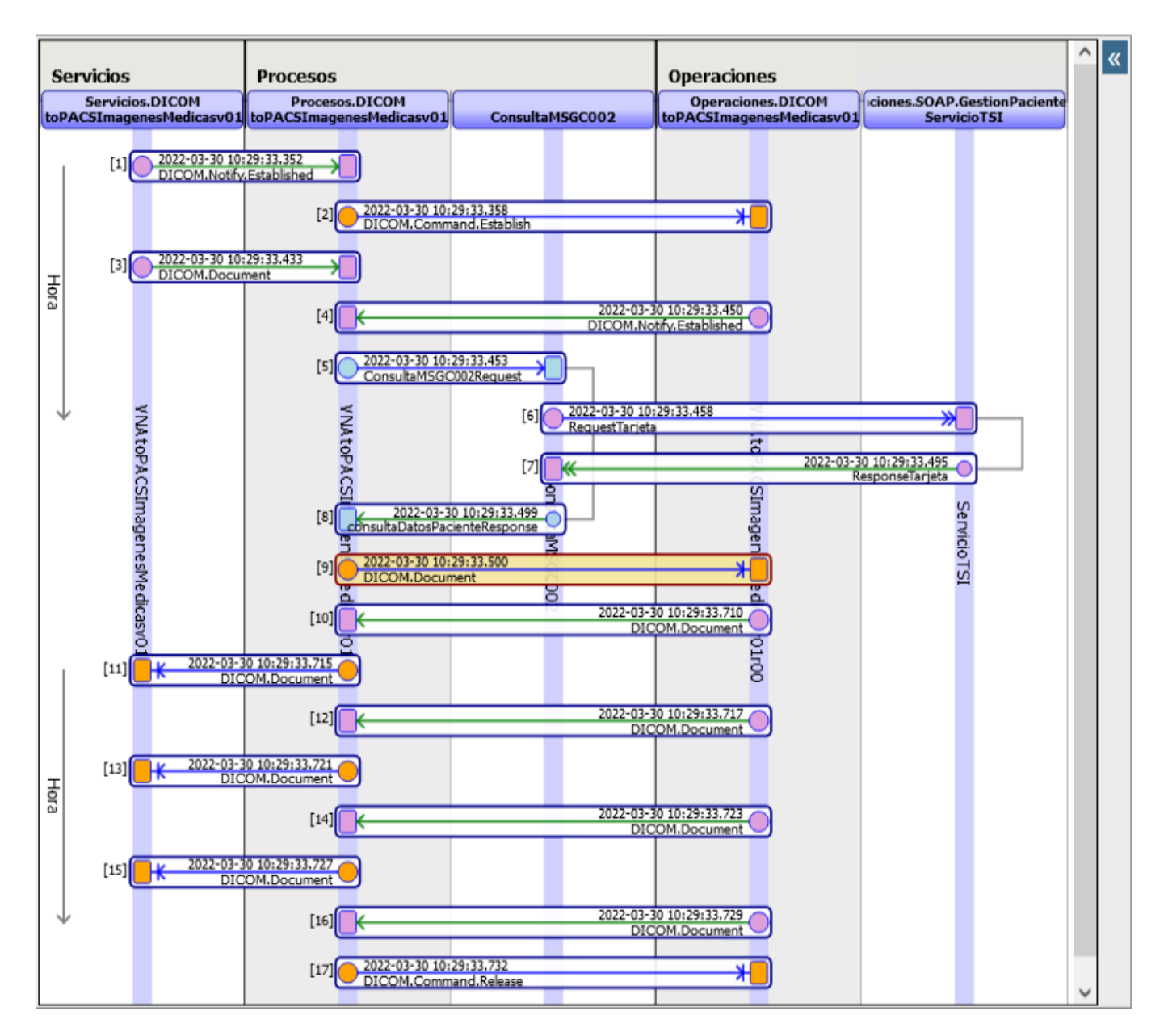

Siendo lo enviado, a sistema destino, mediante DICOM.Document:

**DICOM: ¿ Obtenemos respuesta "corta" al Simular ser Sistema Origen desde línea de comando hacia Servicio TCP de DICOM, con respecto a un Servicio de Studio clásico de DICOM?** Published on InterSystems Developer Community (https://community.intersystems.com)

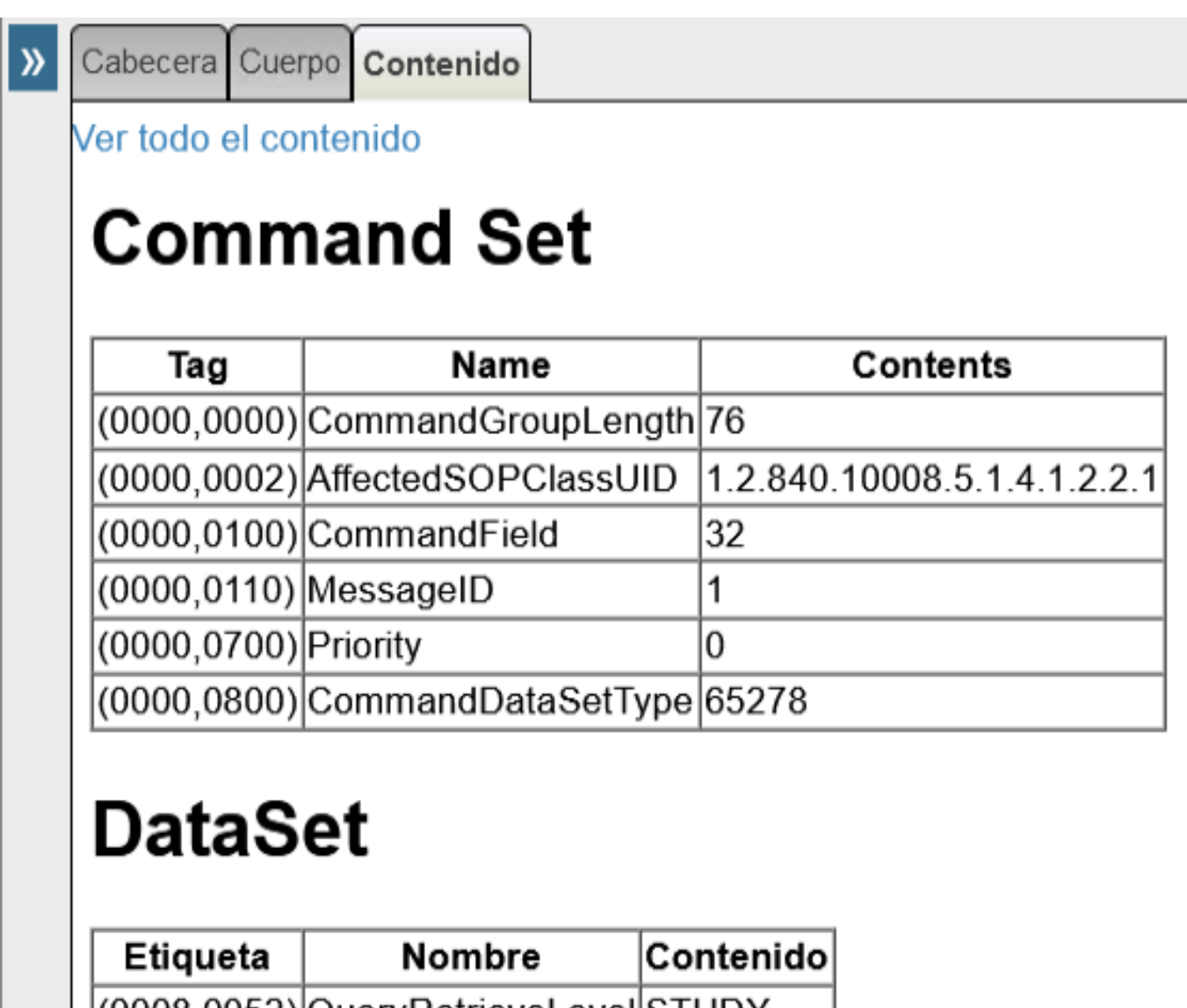

|(0008,0052)|QueryRetrieveLevel|STUDY (0010,0020) PatientID 102030

Aquí viene la cuestión:

**¿ por qué sale muy poca informacion en la respuesta del Destino ?**

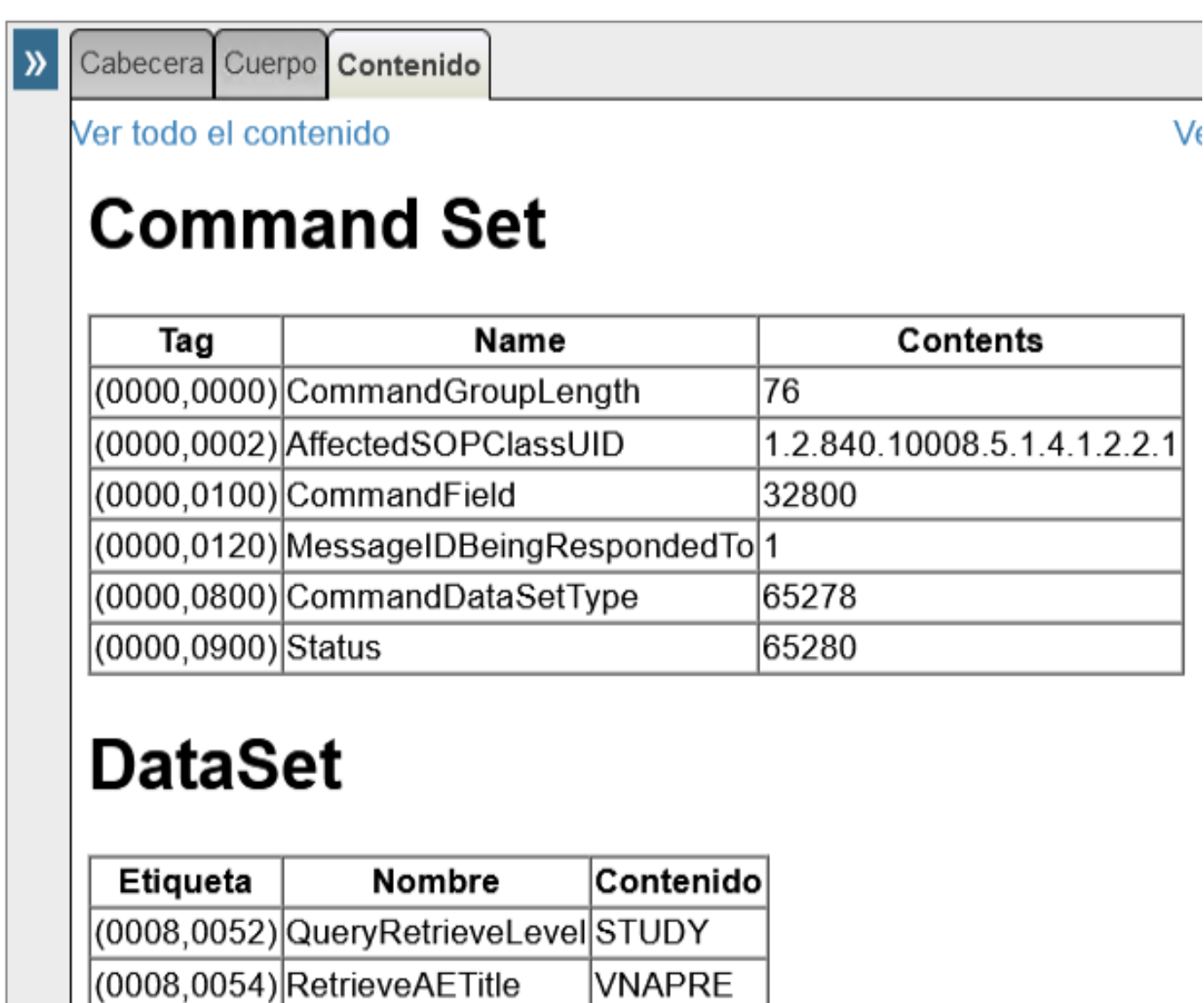

**¿ por qué sale muy poca informacion en la respuesta del Destino ?**

En particular la traza a nivel de línea de comandos:

(0010,0020) PatientID

```
$ ./findscu -b VNAPRE -c ESBPRE@10.[IP_Destino]:19586 -m PatientID="102030"
10:30:38.820 INFO - Initiate connection from 0.0.0.0/0.0.0.0:0 to 10.[IP_Destino]:19
586
10:30:38.867 INFO - Established connection Socket[addr=/10.[IP_Destino],port=19586,l
ocalport=52515]
10:30:38.888 DEBUG - /10.[IP_Origen]:52515->/10.[IP_Destino]:19586(1): enter state: S
ta4 - Awaiting transport connection opening to complete
10:30:38.890 INFO - VNAPRE->ESBPRE(1) << A-ASSOCIATE-RQ
10:30:38.890 DEBUG - A-ASSOCIATE-RQ[
   calledAET: ESBPRE
   callingAET: VNAPRE
   applicationContext: 1.2.840.10008.3.1.1.1 - DICOM Application Context Name
   implClassUID: 1.2.40.0.13.1.3
   implVersionName: null
   maxPDULength: 16378
   maxOpsInvoked/maxOpsPerformed: 0/0
```
102030

```
 PresentationContext[id: 1
     as: 1.2.840.10008.5.1.4.1.2.2.1 - Study Root Query/Retrieve Information Model - F
IND
     ts: 1.2.840.10008.1.2 - Implicit VR Little Endian
     ts: 1.2.840.10008.1.2.1 - Explicit VR Little Endian
     ts: 1.2.840.10008.1.2.2 - Explicit VR Big Endian (Retired)
   ]
]
10:30:38.923 DEBUG - VNAPRE->ESBPRE(1): enter state: Sta5 - Awaiting A-ASSOCIATE-
AC or A-ASSOCIATE-RJ PDU
10:30:38.936 INFO - VNAPRE->ESBPRE(1) >> A-ASSOCIATE-AC
10:30:38.937 DEBUG - A-ASSOCIATE-AC[
   calledAET: ESBPRE
   callingAET: VNAPRE
   applicationContext: 1.2.840.10008.3.1.1.1 - DICOM Application Context Name
   implClassUID: 1.2.840.114475.1
   implVersionName: ENSDICOM
   maxPDULength: 16378
   maxOpsInvoked/maxOpsPerformed: 1/1
   PresentationContext[id: 1
     result: 0 - acceptance
     ts: 1.2.840.10008.1.2 - Implicit VR Little Endian
   ]
]
10:30:38.938 DEBUG - VNAPRE->ESBPRE(1): enter state: Sta6 - Association established a
nd ready for data transfer
10:30:38.946 INFO - VNAPRE->ESBPRE(1) << 1:C-FIND-RQ[pcid=1, prior=0
   cuid=1.2.840.10008.5.1.4.1.2.2.1 - Study Root Query/Retrieve Information Model - FI
ND
   tsuid=1.2.840.10008.1.2 - Implicit VR Little Endian]
10:30:38.947 DEBUG - VNAPRE->ESBPRE(1) << 1:C-FIND-RQ Command:
(0000,0002) UI [1.2.840.10008.5.1.4.1.2.2.1] AffectedSOPClassUID
(0000,0100) US [32] CommandField
(0000,0110) US [1] MessageID
(0000,0700) US [0] Priority
(0000,0800) US [0] CommandDataSetType
10:30:39.006 DEBUG - VNAPRE->ESBPRE(1) << 1:C-FIND-RQ Dataset:
(0008,0052) CS [STUDY] QueryRetrieveLevel
(0010,0020) LO [102030] PatientID
10:30:39.170 INFO - VNAPRE->ESBPRE(1) >> 1:C-FIND-RSP[pcid=1, status=ff00H
   cuid=1.2.840.10008.5.1.4.1.2.2.1 - Study Root Query/Retrieve Information Model - FI
ND
   tsuid=1.2.840.10008.1.2 - Implicit VR Little Endian]
10:30:39.171 DEBUG - VNAPRE->ESBPRE(1) >> 1:C-FIND-RSP Command:
(0000,0002) UI [1.2.840.10008.5.1.4.1.2.2.1] AffectedSOPClassUID
(0000,0100) US [32800] CommandField
(0000,0120) US [1] MessageIDBeingRespondedTo
(0000,0800) US [65278] CommandDataSetType
(0000,0900) US [65280] Status
10:30:39.173 DEBUG - VNAPRE->ESBPRE(1) >> 1:C-FIND-RSP Dataset:
(0008,0052) CS [STUDY] QueryRetrieveLevel
(0008,0054) AE [VNAPRE] RetrieveAETitle
(0010,0020) LO [102030] PatientID
10:30:39.175 INFO - VNAPRE->ESBPRE(1) >> 1:C-FIND-RSP[pcid=1, status=ff00H
   cuid=1.2.840.10008.5.1.4.1.2.2.1 - Study Root Query/Retrieve Information Model - FI
```

```
ND
   tsuid=1.2.840.10008.1.2 - Implicit VR Little Endian]
10:30:39.175 DEBUG - VNAPRE->ESBPRE(1) >> 1:C-FIND-RSP Command:
(0000,0002) UI [1.2.840.10008.5.1.4.1.2.2.1] AffectedSOPClassUID
(0000,0100) US [32800] CommandField
(0000,0120) US [1] MessageIDBeingRespondedTo
(0000,0800) US [65278] CommandDataSetType
(0000,0900) US [65280] Status
10:30:39.176 DEBUG - VNAPRE->ESBPRE(1) >> 1:C-FIND-RSP Dataset:
(0008,0052) CS [STUDY] QueryRetrieveLevel
(0008,0054) AE [VNAPRE] RetrieveAETitle
(0010,0020) LO [102030] PatientID
10:30:39.176 INFO - VNAPRE->ESBPRE(1) >> 1:C-FIND-RSP[pcid=1, status=ff00H
   cuid=1.2.840.10008.5.1.4.1.2.2.1 - Study Root Query/Retrieve Information Model - FI
ND tsuid=1.2.840.10008.1.2 - Implicit VR Little Endian]
10:30:39.176 DEBUG - VNAPRE->ESBPRE(1) >> 1:C-FIND-RSP Command:
(0000,0002) UI [1.2.840.10008.5.1.4.1.2.2.1] AffectedSOPClassUID
(0000,0100) US [32800] CommandField
(0000,0120) US [1] MessageIDBeingRespondedTo
(0000,0800) US [65278] CommandDataSetType
(0000,0900) US [65280] Status
10:30:39.177 DEBUG - VNAPRE->ESBPRE(1) >> 1:C-FIND-RSP Dataset:
(0008,0052) CS [STUDY] QueryRetrieveLevel
(0008,0054) AE [VNAPRE] RetrieveAETitle
(0010,0020) LO [102030] PatientID
Observamos que existen 3 respuestas:
10:30:39.170 INFO - VNAPRE->ESBPRE(1) >> 1:C-FIND-RSP
10:30:39.175 INFO - VNAPRE->ESBPRE(1) >> 1:C-FIND-RSP
10:30:39.176 INFO - VNAPRE->ESBPRE(1) >> 1:C-FIND-RSP
```
Sin embargo **¿ por qué sale muy poca informacion en la respuesta del Destino ?**

En concreto, en el circuito 1º obtenemos:

SpecificCharacterSet, StudyDate, StudyDescription, PatientName, StudyInstanceUID

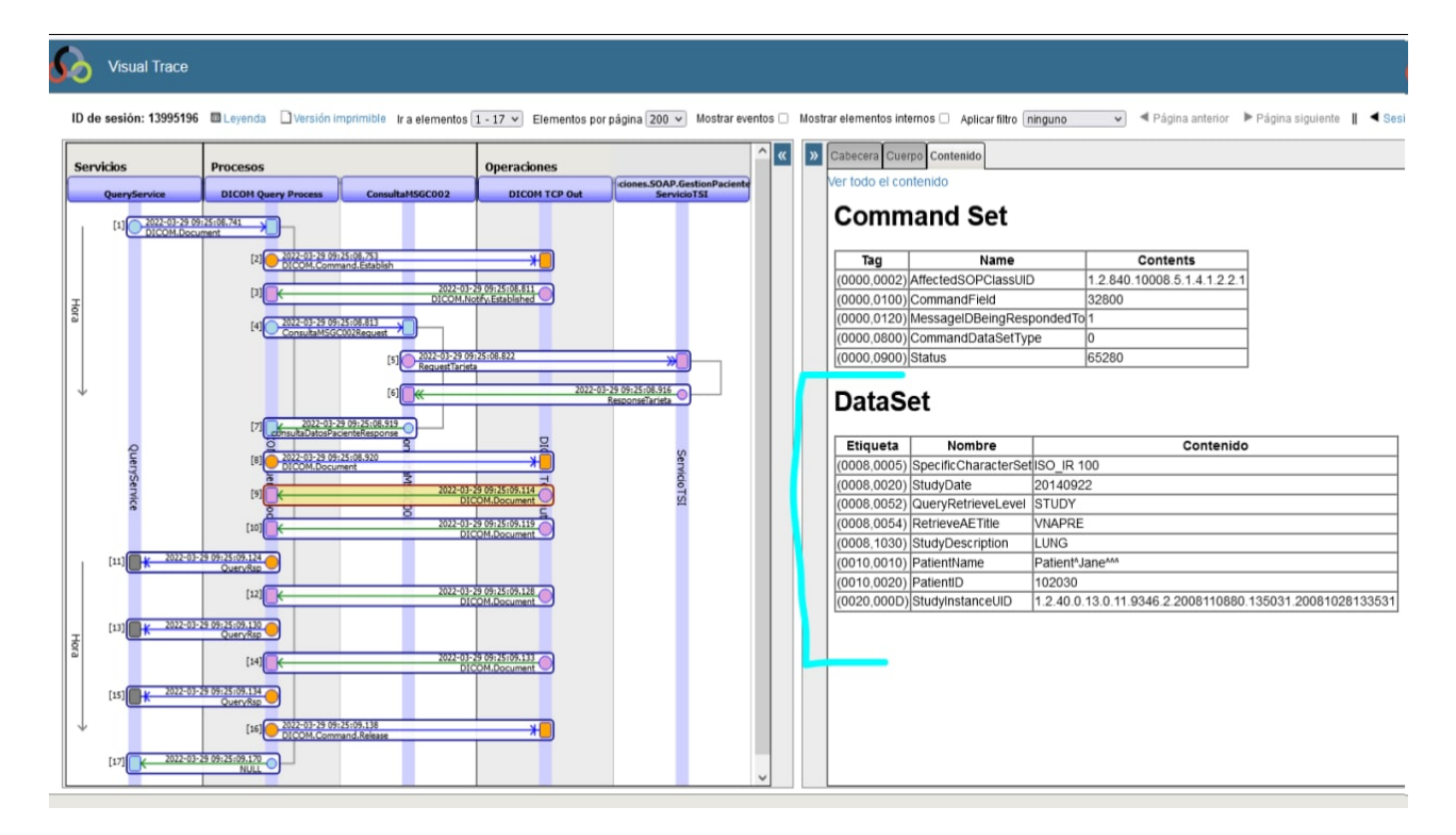

Mientras que en el TCP de DICOM, en el 2º circuito:

Unicamente: QueryRetrieveLevel, RetrieveAETitle, PatientID

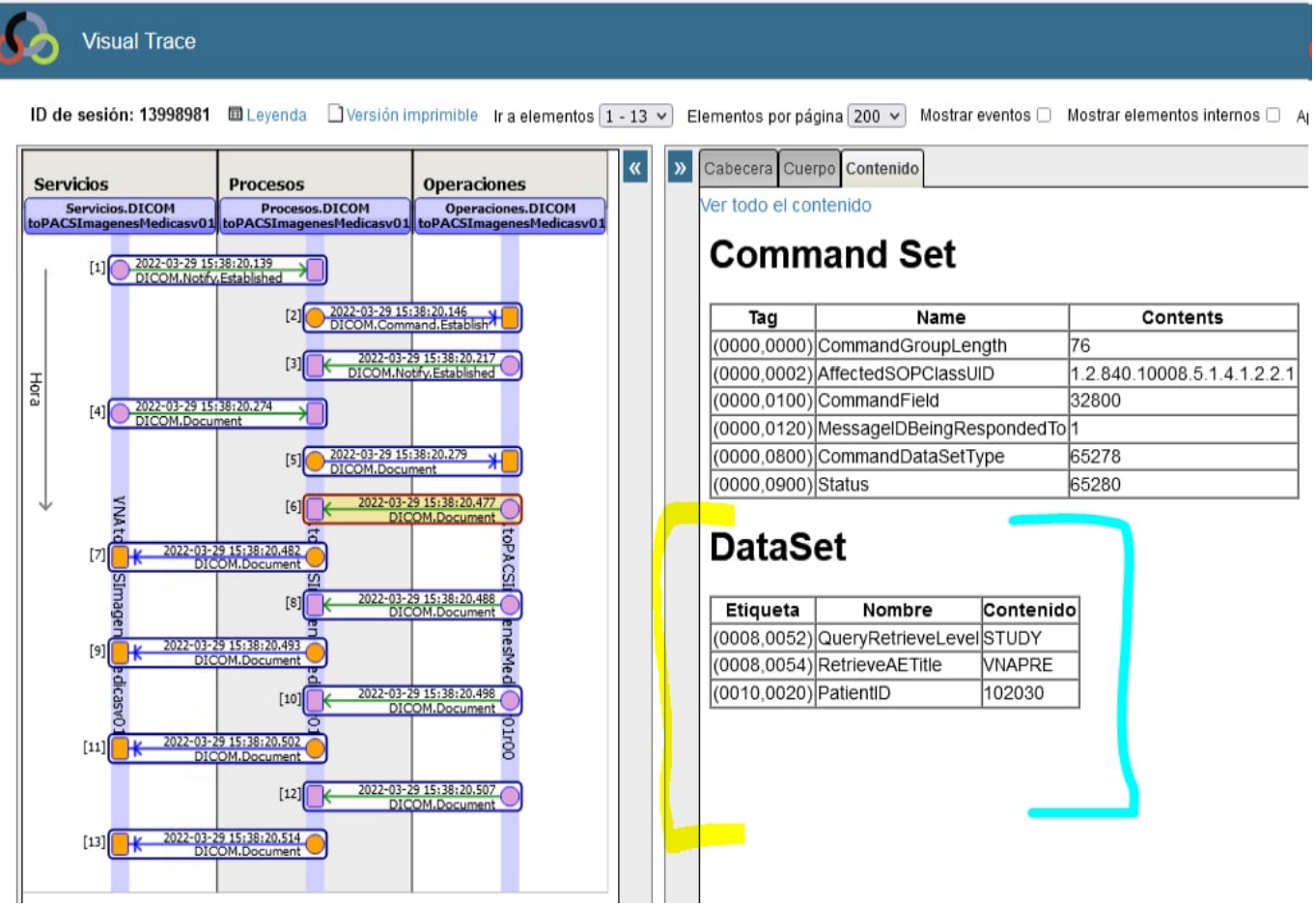

¿Ustedes nos podrían, por favor, indicar documentación, ejemplos de código, trazas visuales, o referencias de cualquier tipo que nos aporten para depurar?

Muchas **gracias** de antemano por su tiempo, al leer y responder

Un saludo

[#Code Snippet](https://es.community.intersystems.com/tags/code-snippet) [#Caché](https://es.community.intersystems.com/tags/cach%C3%A9) **Product version:** Caché 2017.1 **\$ZV:** 2017.2.1

**URL de**

**fuente:**[https://es.community.intersystems.com/post/dicom-%C2%BF-obtenemos-respuesta-corta-al-simular-ser](https://es.community.intersystems.com/https://es.community.intersystems.com/post/dicom-%C2%BF-obtenemos-respuesta-corta-al-simular-ser-sistema-origen-desde-l%C3%ADnea-de-comando-hacia)[sistema-origen-desde-l%C3%ADnea-de-comando-hacia](https://es.community.intersystems.com/https://es.community.intersystems.com/post/dicom-%C2%BF-obtenemos-respuesta-corta-al-simular-ser-sistema-origen-desde-l%C3%ADnea-de-comando-hacia)